# Informatyka 1 (ES1F1002)

Politechnika Białostocka - Wydział Elektryczny Elektrotechnika, semestr II, studia stacjonarne I stopniaRok akademicki 2022/2023

Wykład nr 10 (12.12.2022)

dr inż. Jarosław Forenc

### Plan wykładu nr 10

- $\mathcal{L}_{\rm{max}}$ Pola bitowe, unie
- $\mathcal{L}_{\mathcal{A}}$  Wskaźniki
	- $\Box$ deklaracja, przypisanie wartości
	- $\Box$ związek z tablicami, operacje na wskaźnikach
- $\mathcal{L}^{\text{max}}$  Dynamiczny przydział pamięci
	- $\Box$ funkcje calloc, malloc, free
	- $\Box$ przydział pamięci na strukturę, wektor i macierz
- $\mathcal{L}_{\rm{max}}$  Dynamiczne struktury danych
	- $\Box$ stos, kolejka, lista, drzewo

### Pola bitowe

- $\mathbb{R}^2$  Umożliwiają dostęp do pojedynczych bitów oraz przechowywanie małych wartości zajmujących pojedyncze bity
- $\mathbb{R}^2$ Pola bitowe deklarowane są wewnątrz struktur

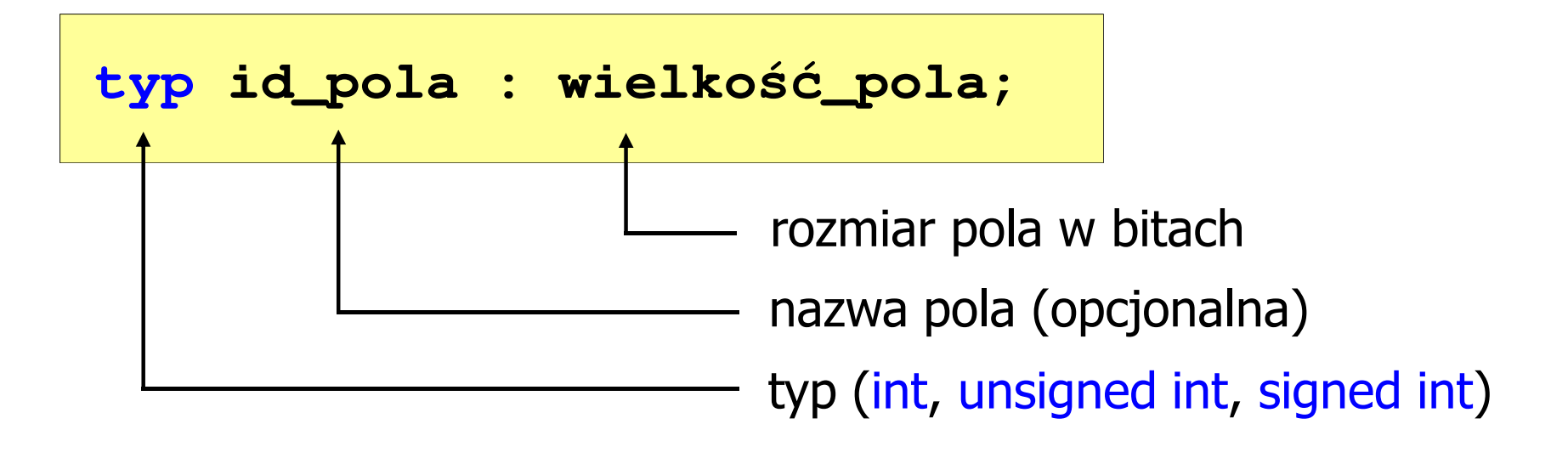

- Wartości zapisane w polach traktowane są jak liczby całkowite
- Zakres wartości pól wynika z wielkości\_pola

### Pola bitowe

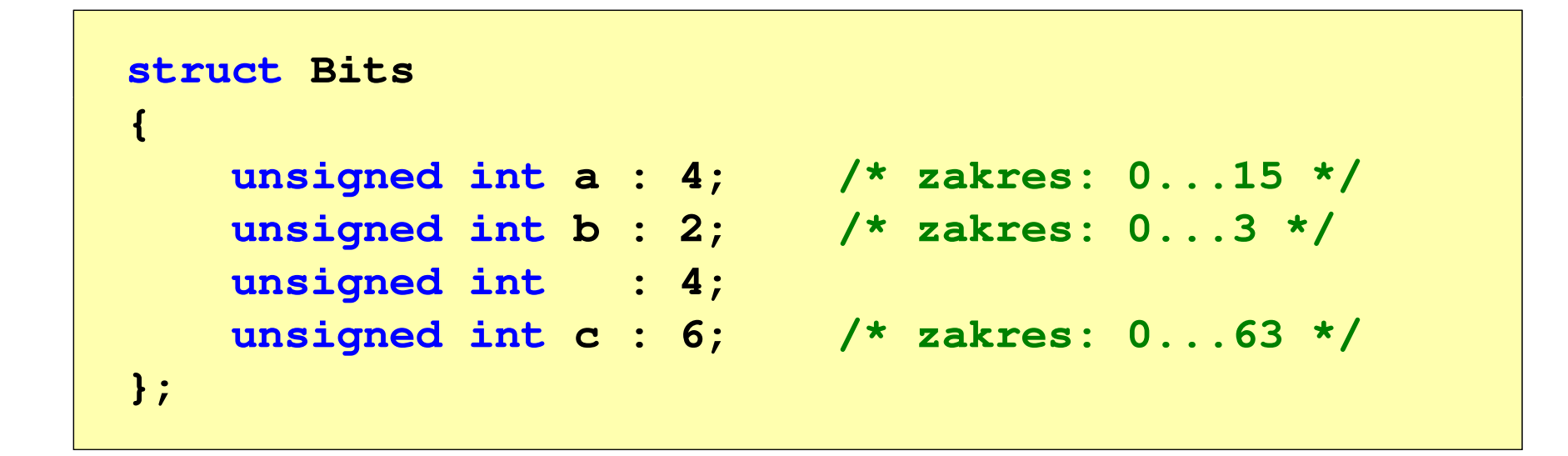

 $\mathcal{L}_{\text{max}}$  Dostęp do pól bitowych odbywa się na takiej samej zasadzie jak do normalnych pól struktury

```
struct Bits dane;
dane.a = 10;dane.b = 3;
```
### Pola bitowe

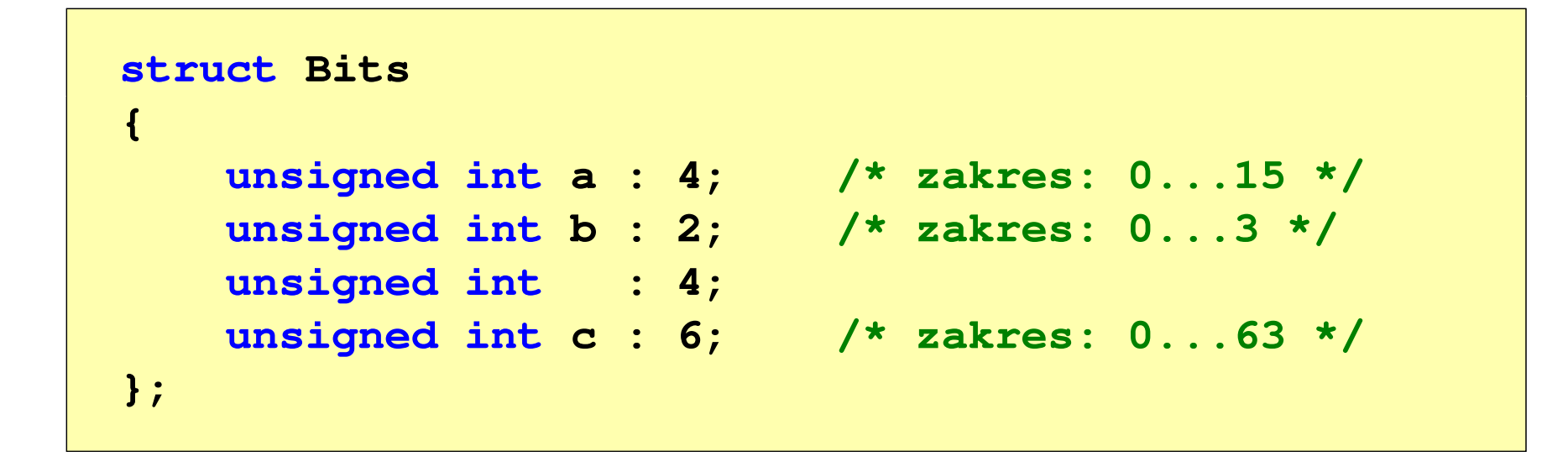

- $\mathcal{L}_{\mathcal{A}}$ Jeśli pole nie ma nazwy, to nie można się do niego odwoływać
- $\mathcal{L}^{\text{max}}$  Pola bitowe nie mają adresów
	- $\Box$ nie można wobec pola bitowego stosować operatora & (adres)
	- $\Box$ nie można polu bitowemu nadać wartości funkcją scanf()

### Pola bitowe - przykład

```
struct Flags_8086
{unsigned int CF : 1; /* Carry Flag */
   unsigned int : 1;
   unsigned int PF : 1; /* Parity Flag */
   unsigned int : 1;
   unsigned int : 1;
   unsigned int ZF : 1; /* Zero Flag */
   unsigned int SF : 1; /* Signum Flag */ 
   unsigned int TF : 1; /* Trap Flag */
   unsigned int IF : 1; /* Interrupt Flag */
   unsigned int DF : 1; /* Direction Flag */
   unsigned int OF : 1; /* Overflow Flag */
```

```
unsigned int AF : 1; /* Auxiliary - Carry Flag */
```
- 
- 
- 

```
};
```
### Unie

 $\mathcal{L}_{\rm{max}}$  Specjalny rodzaj struktury umożliwiający przechowywanie danych różnych typów w tym samym obszarze pamięci

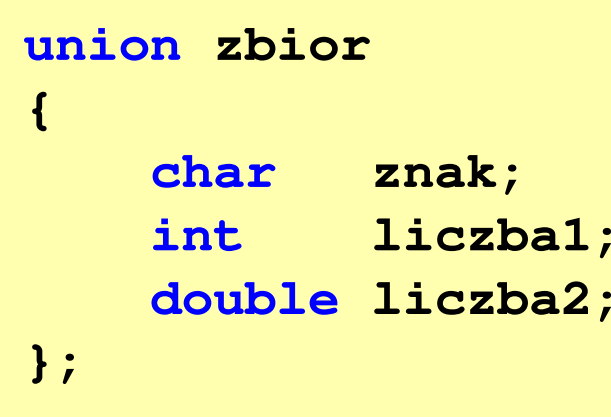

Do przechowywania wartości w unii należy zadeklarować zmienną

```
union zbior x;
```
### Unie

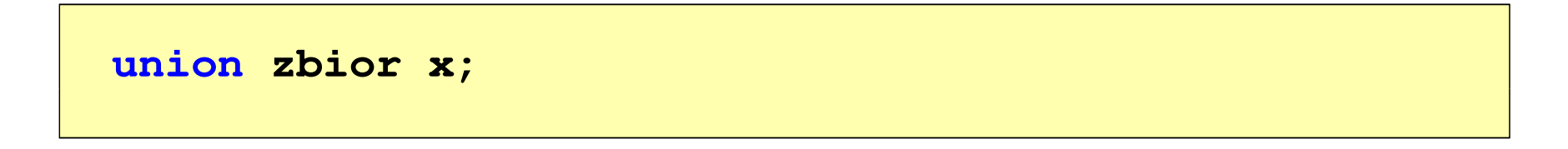

 $\mathbb{R}^2$ ■ Zmienna x może przechowywać wartość typu char lub typu int lub typu double, ale tylko jedną z nich w danym momencie

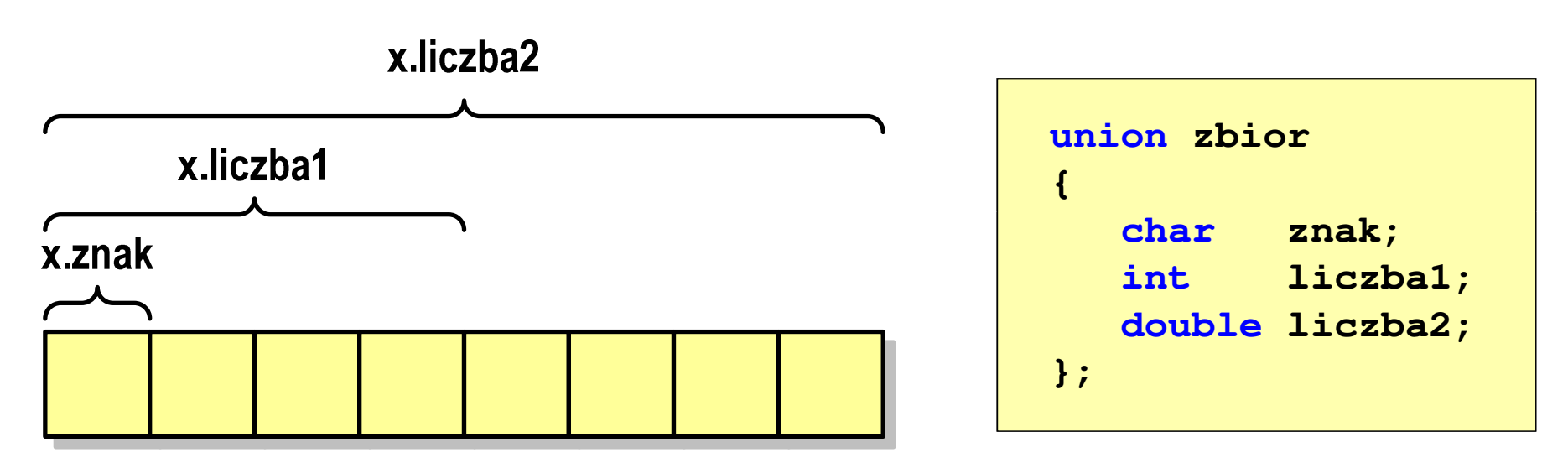

T. Rozmiar unii wyznaczany jest przez rozmiar największego jej pola

### Unie

```
union zbior
x;
```
 $\mathcal{L}^{\text{max}}$ Dostęp do pól unii jest taki sam jak do pól struktury

```
x.znak ='a';
x.liczba2 = 12.15;
```
 $\mathbb{R}^2$  Unię można zainicjować jedynie wartością o typie jej pierwszej składowej

```
union zbior x = {'a'};
```
 $\mathcal{L}_{\text{max}}$ Unie tego samego typu można sobie przypisywać

### Co to jest wskaźnik?

- $\mathcal{L}_{\text{max}}$  Wskaźnik - zmienna mogącą zawierać adres obszaru pamięci
	- najczęściej adres innej zmiennej (obiektu)

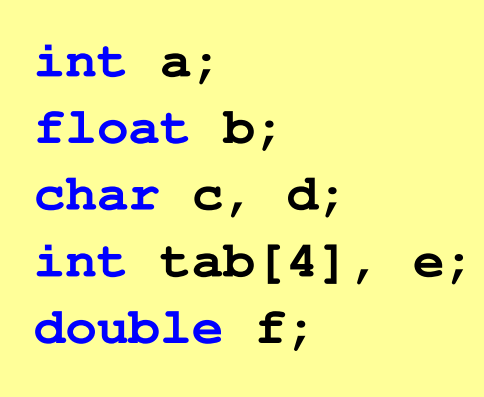

Zmienne przechowywane są w pamięci komputera

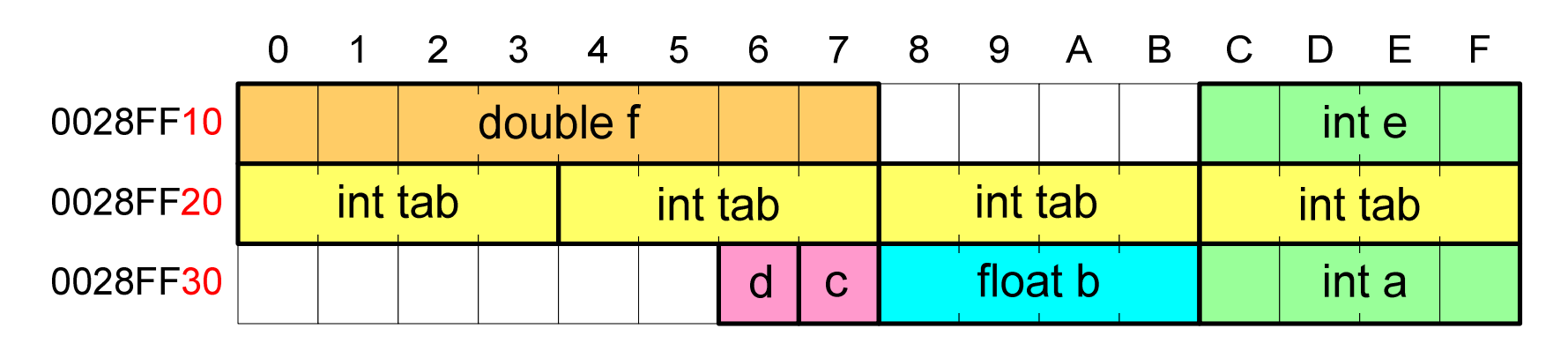

# Co to jest wskaźnik?

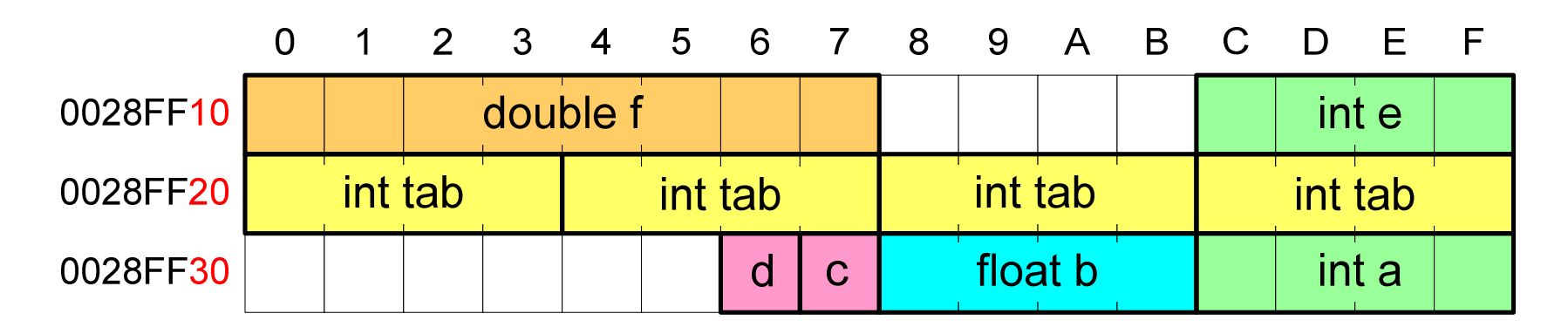

- $\mathbb{R}^2$  Każda zmienna znajduje się pod konkretnym adresem i zależnie od typu zajmuje określoną liczbę bajtów
- $\mathbb{R}^2$  Podczas kompilacji wszystkie nazwy zmiennych zastępowane są ich adresami
- $\mathcal{L}_{\rm{max}}$ Wyświetlenie adresu zmiennej:

```
printf("Adres zmiennej a: %p\n", &a);
printf("Adres tablicy tab: %p\n", tab);
```
# Co to jest wskaźnik?

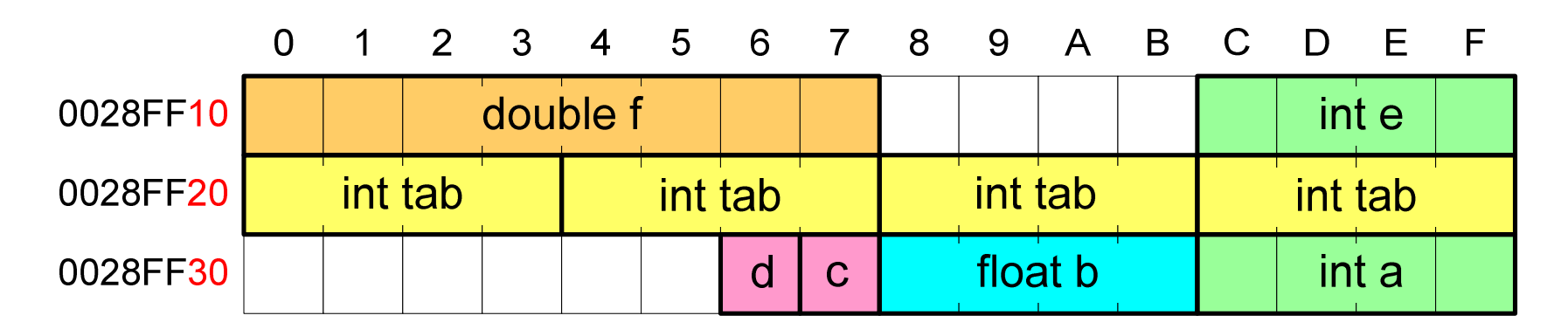

- $\mathbb{R}^2$  Każda zmienna znajduje się pod konkretnym adresem i zależnie od typu zajmuje określoną liczbę bajtów
- $\mathbb{R}^2$  Podczas kompilacji wszystkie nazwy zmiennych zastępowane są ich adresami

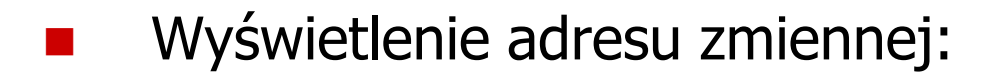

```
Adres zmiennej a: 0028FF3C
Adres tablicy tab: 0028FF20
```

```
printf("Adres zmiennej a: %p\n", &a);
printf("Adres tablicy tab: %p\n", tab);
```
- $\mathbb{R}^2$  Deklarując wskaźnik (zmienną wskazującą) należy podać typ obiektu na jaki on wskazuje
- $\mathcal{L}_{\text{max}}$  Deklaracja wskaźnika wygląda tak samo jak każdej innej zmiennej, tylko że jego nazwa poprzedzona jest symbolem gwiazdki ( \*)

```
typ *nazwa_zmiennej; lubtyp* nazwa_zmiennej;lubtyp * nazwa_zmiennej;lubtyp*nazwa_zmiennej;
```
 $\mathbb{R}^2$ Deklaracja zmiennej wskaźnikowej do typu int

**int \*ptr;**

- $\mathbb{R}^2$ Mówimy, że zmienna ptr jest typu: wskaźnik do zmiennej typu int
- $\mathbb{R}^2$  Do przechowywania adresu zmiennej typu double trzeba zadeklarować zmienną typu: wskaźnik do zmiennej typu double

```
double *ptrd;
```
 Można konstruować wskaźniki do danych dowolnego typu łącznie z typami wskaźnik do wskaźnika do...

```
char **wsk;
```
 $\mathcal{L}_{\text{max}}$  Można deklarować tablice wskaźników - zmienna tab\_ptr jest tablicą zawierającą 5 wskaźników do typu int

**int \*tab\_ptr[5];**

 $\mathbb{R}^2$  Natomiast zmienna ptr\_tab jest wskaźnikiem do 5-elementowej tablicy liczb int

**int (\*ptr\_tab)[5];**

 $\mathbb{R}^2$ ■ W deklaracji wskaźnika lepiej jest pisać \* przy zmiennej, a nie przy typie:

**int \*ptr1; /\* lepiej \*/ int\* ptr2; /\* gorzej \*/** 

gdyż trudniej jest popełnić błąd przy deklaracji dwóch wskaźników:

```
int *p1, *p2;
int* p3, p4;
```
 $\mathbb{R}^2$  W powyższym przykładzie zmienne p1, p2 i p3 są wskaźnikami <mark>do typu int,</mark> zaś zmienna p4 jest "zwykłą" zmienną typu int

## Przypisywanie wartości wskaźnikom

- $\mathbb{R}^2$ Wskaźnikom można przypisywać adresy zmiennych
- T. ■ Adresy takie tworzy się za pomocą operatora pobierania adresu &

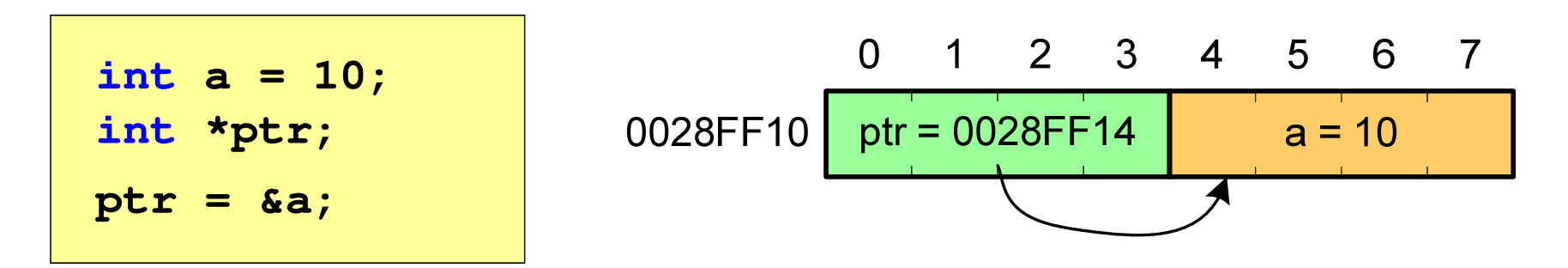

Mając adres zmiennej można "dostać się" do jej wartości używając tzw. operatora wyłuskania (odwołania pośredniego) - gwiazdki (\*)

**\*ptr = 20;**

# Wskaźnik pusty

- $\mathbb{R}^2$  Wskaźnik pusty to specjalna wartość, odróżnialna od wszystkich innych wartości wskaźnikowych, dla której gwarantuje się nierówność ze wskaźnikiem do dowolnego obiektu
- Do zapisu wskaźnika pustego stosuje się wyrażenie całkowite o wartości zero (0)

**int \*ptr = 0;**

 Zamiast wartości 0 można stosować makrodefinicję preprocesora NULL, która podczas kompilacji programu zamieniana jest na 0

**int \*ptr = NULL;**

### Przykład: przypisywanie wartości wskaźnikom

```
#include <stdio.h> x = 15
                                ptri = 0000000000000000
ptri = 00000000010FF960int main(void
){int x = 15;
  int *ptri = NULL;
  printf('x = %d\pi', x);
printf("ptri = %p\n",ptri);
  ptri = &x; // przypisanie adresu
                                x = 25
x = 25printf("ptri = %p\n",ptri); 
  *ptri = *ptri + 10; // x = x + 10printf('x = %d\ln", x);
printf("x = %d\n",*ptri);return 0;
}
```
# Wskaźniki a tablice

 $\mathbb{R}^2$  Nazwa tablicy jest jej adresem (dokładniej - adresem elementu o indeksie 0)

**int tab[5] = {10,15,37,16,25};**

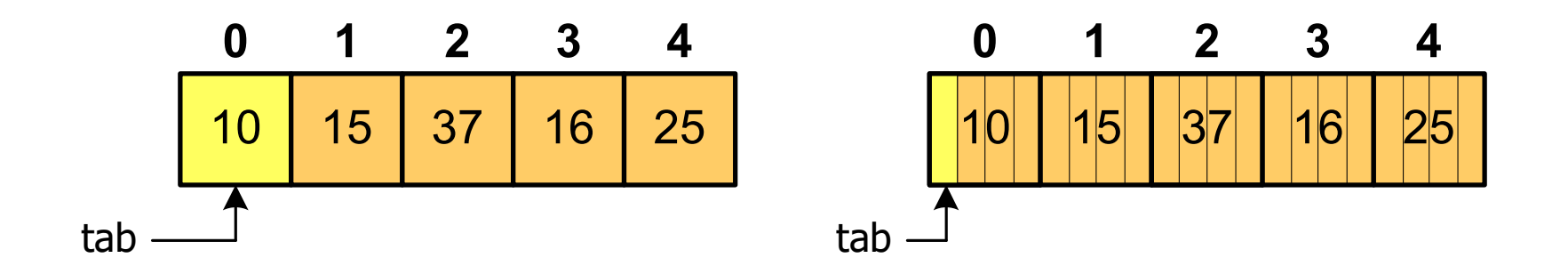

■ Zastosowanie operatora \* przed nazwą tablicy pozwala "dostać się" do zawartości elementu o indeksie 0

> \*tabjest równoważne tab[0]

### Wskaźniki a tablice

 $\mathbb{R}^2$ ■ Dodanie 1 do adresu tablicy przenosi nas do elementu tablicy o indeksie 1 (przesunięcie o 4 bajty, gdyż <mark>int</mark> zajmuje 4 bajty)

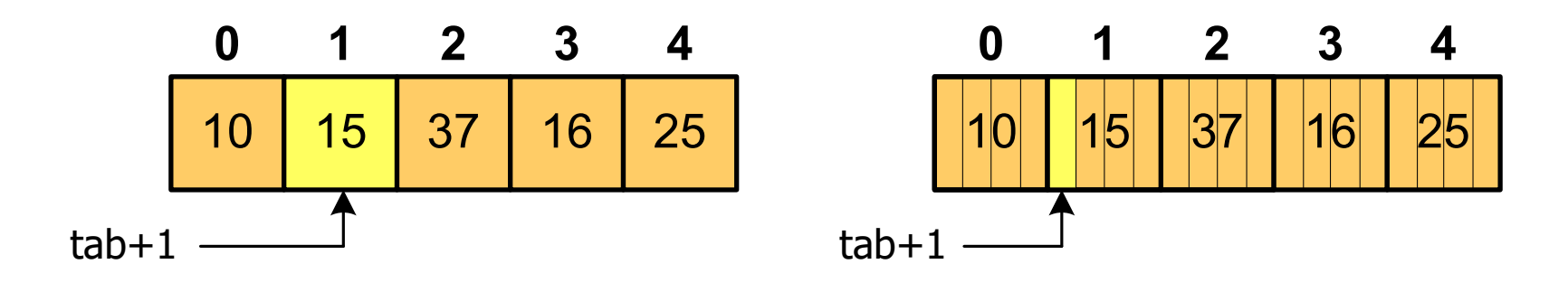

zatem: $*(tab+1)$  jest równoważne tab[1] ogólnie:\*(tab+i) jest równoważne tab[i]

■ W zapisie \*(tab+i) nawiasy są konieczne, gdyż operator \* ma bardzo wysoki priorytet

 $x = *tab+1;$  jest równoważne  $x = tab[0]+1;$ 

### Wskaźniki a tablice

 $\mathcal{L}_{\rm{max}}$ Brak nawiasów powoduje błędne odwołania do elementów tablicy

```
int tab[5] = {10,15,37,16,25};
int x;
x = *(tab+2);
printf("x = %d",x); /* x = 37 */ 
x = *tab+2;
printf("x = %d",x);/* x = 12 */
```
 $x = *$ (tab+2); jest równoważne  $x = \text{tab}[2]$ ; x = \*tab+2; jest równoważne x = tab[0]+2;

# Operacje na wskaźnikach (1)

- $\mathcal{L}^{\text{max}}$  Przypisanie - wskaźnikowi można przypisać:
	- $\Box$ adres zmiennej (nazwa zmiennej poprzedzona znakiem &)
	- $\Box$ inny wskaźnik
	- $\Box$ tablicę (nazwa to jej adres)

```
int tab[3] = {1, 2, 3};
int x = 10, *ptr1, *ptr2, *ptr3;
ptr1 = &x;
ptr2 = ptr1;ptr3 = tab;
```
 $\mathbb{R}^2$ Typ adresu i wskaźnika muszą być zgodne

# Operacje na wskaźnikach (2)

- $\mathcal{L}_{\text{max}}$ ■ Pobranie wartości (dereferencja)
	- $\Box$  otrzymanie wartości przechowywanej w pamięci, w miejscu wskazywanym przez wskaźnik
	- $\Box$ operator pobrania wartości (dereferencji, wyłuskania): \*

```
int x = 10, *ptr, y;
ptr = \&x;y = *ptr;
printf("Wartosc x i y: %d\n",y);
```
**Wartosc x i y: 10**

# Operacje na wskaźnikach (3)

- $\mathcal{L}_{\text{max}}$  Pobranie adresu wskaźnika
	- $\Box$ tak jak inne zmienne, także wskaźniki posiadają wartość i adres

```
int x = 10, *ptr;
ptr = \&x;printf("Adres zmiennej x: %p\n",ptr);
printf("Adres wskaznika ptr: %p\n",&ptr);
```
**Adres zmiennej x: 002CF920Adres wskaznika ptr: 002CF914**

# Operacje na wskaźnikach (4)

- $\mathbb{R}^2$  Dodanie liczby całkowitej do wskaźnika
	- $\Box$  przed dodaniem liczby całkowitej jest ona mnożona przez liczbę bajtów zajmowanych przez wartość wskazywanego typu

```
int tab[5] = {0,1,2,3,4};
printf("Adres tab: %p\n",tab);
printf("Adres tab+2: %p\n",(tab+2));printf("tab[0]: %d\n",*tab);
printf("tab[2]: %d\n",*(tab+2));
```
**Adres tab: 002CFC60 Adres tab+2: 002CFC68tab[0]: 0** $\overline{2}$ **tab[2]: 2**

# Operacje na wskaźnikach (5)

- $\mathbb{R}^2$ ■ Zwiększenie wskaźnika (inkrementacja)
	- $\Box$ do wskaźnika można dodać 1 lub zastosować operator ++
	- $\Box$ wskaźnik będzie pokazywał na kolejny element tablic y

```
int tab[5] = {0,1,2,3,4}, *ptr;
ptr = tab;
printf("tab[0]: %d\n",*ptr);ptr++;
printf("tab[1]: %d\n",*ptr); 
ptr = ptr + 1;
printf("tab[2]: %d\n",*ptr);
```

```
tab[0]: 0
tab[1]: 1\mathbf{2}tab[2]: 2
```
# Operacje na wskaźnikach (5)

- $\mathbb{R}^2$ ■ Zwiększenie wskaźnika (inkrementacja)
	- $\Box$ do wskaźnika można dodać 1 lub zastosować operator ++
	- $\Box$ wskaźnik będzie pokazywał na kolejny element tablic y

```
int tab[5] = {0,1,2,3,4};
printf("tab[0]: %d\n",*tab);tab++;printf(
          printf("tab[1]: %d\n",*tab);error C2105: '++' needs l-value
```
# Operacje na wskaźnikach (6/7)

- $\mathbb{R}^2$  Odjęcie liczby całkowitej od wskaźnika
	- $\Box$  działa analogicznie jak dodanie liczby całkowitej do wskaźnika, ale wskaźnik musi być lewym operandem odejmowania
- T. ■ Zmniejszenie wskaźnika (dekrementacja)
	- $\Box$ działa analogicznie jak inkrementacja

# Operacje na wskaźnikach (8)

- $\mathbb{R}^2$  Odejmowanie wskaźników
	- różnicę między dwoma wskaźnikami oblicza się najczęściej  $\Box$ dla wskaźników należących do tej samej tablicy
	- $\Box$ różnica ta określa jak daleko od siebie znajdują się elementy tablicy

```
int tab[5] = {0,1,2,3,4}, *ptr;
ptr = tab + 3;
printf("Roznica: %d\n",ptr-tab);
```
**Roznica: 3**

 $\Box$  różnica wskaźników należących do dwóch różnych tablic może spowodować błąd w programie

# Operacje na wskaźnikach (9)

- $\mathbb{R}^2$  Porównanie wskaźników
	- porównanie może dotyczyć tylko wskaźników tego samego typu  $\Box$
	- $\Box$ w porównaniach stosowane są standardowe operatory:

```
<, >, <=, >=, ==, !=
```

```
int tab[5] = {0,1,2,3,4}, *ptr;
ptr = tab + 2;ptr--; --ptr;
if (tab == ptr)
    printf("Ten sam wskaznik\n");elseprintf("Inny wskaznik\n");
```
**Ten sam wskaznik**

- $\mathcal{L}_{\rm{max}}$  Kiedy stosuje się dynamiczny przydział pamięci?
	- $\Box$  gdy rozmiar tablicy będzie znany dopiero podczas wykonania programu a nie podczas jego kompilacji
	- $\Box$  gdy rozmiar tablicy jest bardzo duży (np. największy rozmiar tablicy elementów typu char w języku C wynosi ok. 1 <sup>000</sup> 000)
- Do dynamicznego przydziału pamięci stosowane są funkcje:
	- $\Box$ calloc()
	- $\Box$ malloc()
- T. Przydział pamięci następuje w obszarze sterty (stosu zmiennych dynamicznych)
- $\mathcal{L}_{\rm{max}}$  Przydzieloną pamięć należy zwolnić wywołując funkcję:
	- $\Box$ free()

#### **CALLOC**  stdlib.h **void \*calloc(size\_t num, size\_t size);**

- $\mathbb{R}^2$  Przydziela blok pamięci o rozmiarze num\*size (mogący pomieścić tablicę num-elementów, każdy rozmiaru size)
- Zwraca wskaźnik do przydzielonego bloku pamięci
- $\mathbb{R}^2$ Jeśli pamięci nie można przydzielić, to zwraca wartość NULL
- $\mathbb{R}^2$ Przydzielona pamięć jest inicjowana zerami (bitowo)
- $\mathbb{R}^2$ Zwracaną wartość wskaźnika należy rzutować na właściwy typ

```
int *tab;
tab = (int *) calloc(10,sizeof
(int));
```
#### **MALLOC**

stdlib.h

```
void *malloc(size_t size);
```
- $\mathbb{R}^2$ Przydziela blok pamięci o rozmiarze określonym parametrem size
- Zwraca wskaźnik do przydzielonego bloku pamięci
- $\mathcal{O}(\mathbb{R}^d)$ Jeśli pamięci nie można przydzielić, to zwraca wartość NULL
- $\mathbb{R}^2$ Przydzielona pamięć nie jest inicjowana
- $\mathbb{R}^2$ Zwracaną wartość wskaźnika należy rzutować na właściwy typ

```
int *tab;
tab = (int *) malloc(10*sizeof
(int));
```
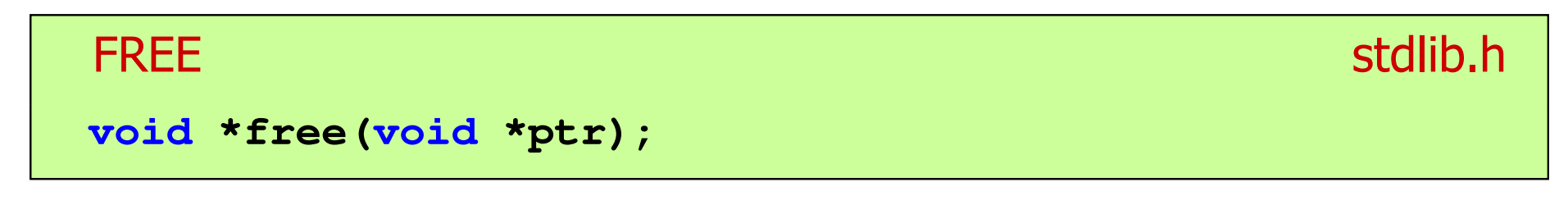

- $\mathbb{R}^2$ Zwalnia blok pamięci wskazywany parametrem ptr
- $\mathcal{L}_{\mathcal{A}}$  Wartość ptr musi być wynikiem wywołania funkcji calloc() lub malloc()

```
int *tab;
tab = (int *) calloc(10,sizeof
(int));/* ... */free(tab);
```
### Przykład: przydział pamięci na jedną zmienną

```
#include <stdio.h>
#include<stdlib.h>wartosc = 123.45
int main(void)
{float *wsk;
  wsk = (float *) calloc(1,sizeof(float));
   if (wsk == NULL)
   {printf("Blad przydzialu pamieci\n");
      return 0;
   }*wsk = 123.45f;
  printf("wartosc = %g\n",*wsk);
  free(wsk);return 0;
}
```
### Przykład: przydział pamięci na strukturę

```
#include <stdio.h>
#include<stdlib.h>10,20 - 30,40
struct punkt{int x, y;
};int main(void)
{struct punkt p, *wsk_p;
  wsk_p = (struct punkt*) malloc(sizeof(struct punkt));
  p.x = 10; p.y = 20;wsk_p->x = 30; wsk_p->y = 40;printf("%d,%d - %d,%d\n",p.x,p.y,wsk_p->x,wsk_p->y);
   free(wsk_p);return 0;
}
```
### Przykład: przydział pamięci na wektor

```
#include <stdio.h>
#include<stdlib.h>tab[0] = 0
tab[1] = 1
tab[2] = 4int main(void)
{int *tab, n = 10;
  tab = (int *) calloc(n,sizeof(int));
   for (int i=0; i<n; i++)
   {tab[i] = i*i;
printf("tab[%d] = %d\n",i,tab[i]);
tab[3] = 9
tab[4] = 16
tab[5] = 25
tab[6] = 36
tab[7] = 49
tab[8] = 64
tab[9] = 81}free(tab);return 0;
}
```
### Dynamiczny przydział pamięci na macierz

- $\mathbb{R}^2$  Funkcje calloc() i malloc() umożliwiają bezpośrednio przydział pamięci tylko na <u>wektor</u> elementów
- $\mathbb{R}^2$  Dynamiczny przydział pamięci na macierz wymaga zastosowania specjalnych metod
- Przydzielamy pamięć na macierz zawierającą N-wierszy i M-kolumn

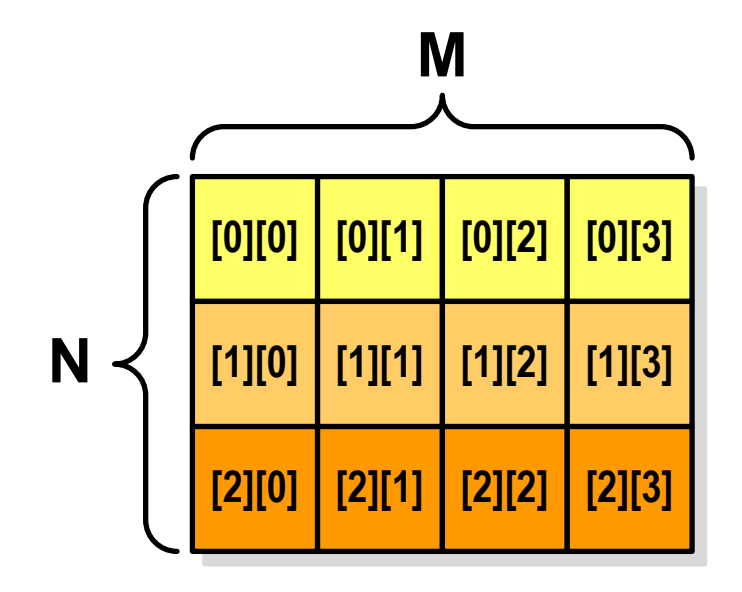

### Dynamiczny przydział pamięci na macierz (1)

- $\mathbb{R}^2$ Wektor N×M-elementowy
- $\mathcal{L}_{\mathcal{A}}$ Przydział pamięci:

**int \*tab = (int \*) calloc(N\*M,sizeof (int));**

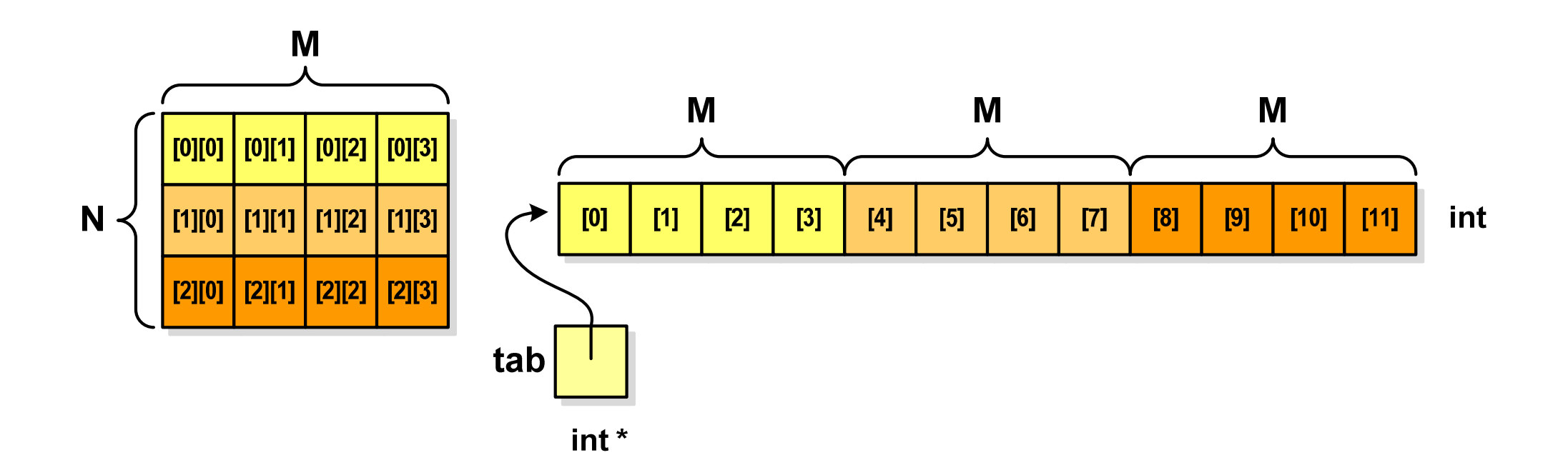

# Dynamiczny przydział pamięci na macierz (1)

 $\mathbb{R}^2$ Odwołanie do elementów macierzy:

**free(tab);**

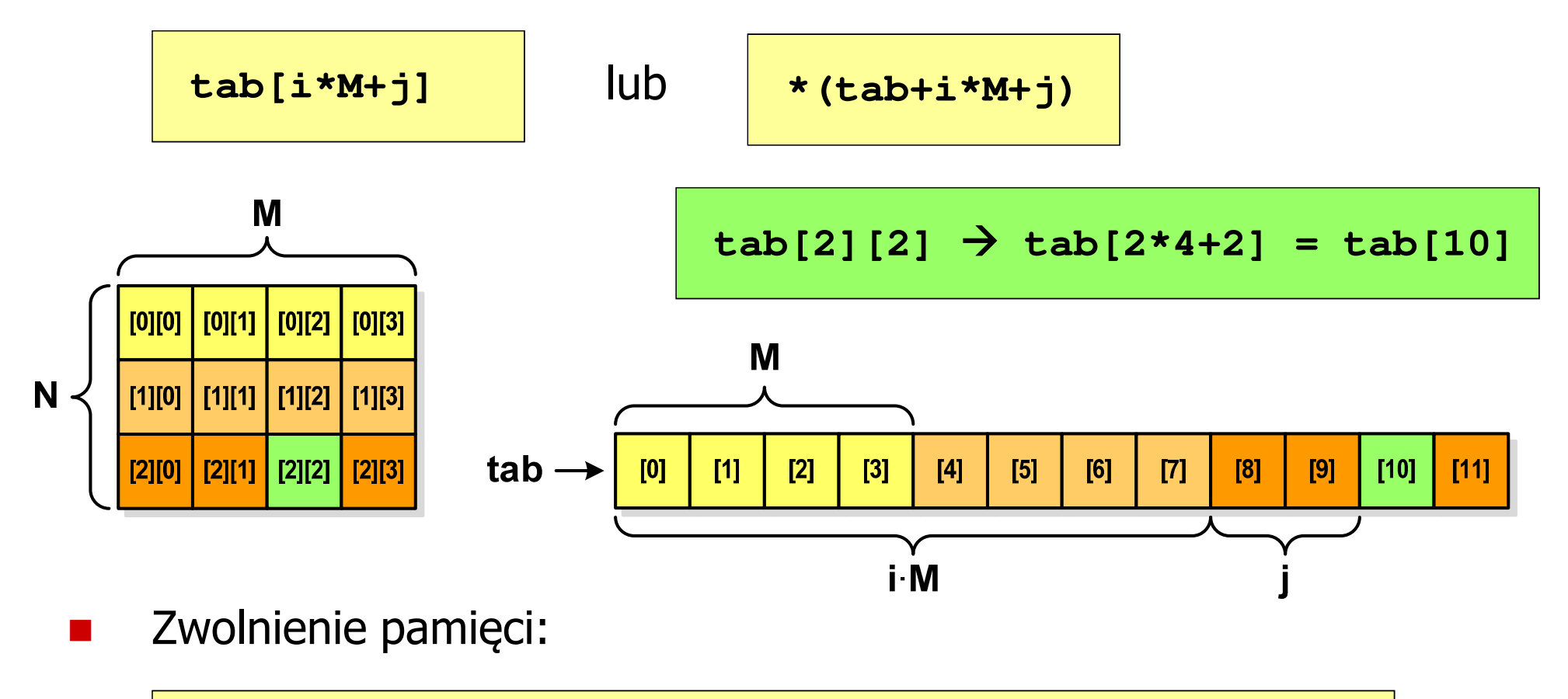

### Dynamiczny przydział pamięci na macierz (2)

- $\mathcal{L}_{\rm{max}}$ N-elementowy wektor wskaźników + N-wektorów M-elementowych
- $\mathcal{L}^{\mathcal{L}}$ Przydział pamięci:

```
int **tab = (int **) calloc(N,sizeof
(int *));for (i=0; i<N; i++)
    tab[i] = (int *) calloc(M,sizeof
(int));
```
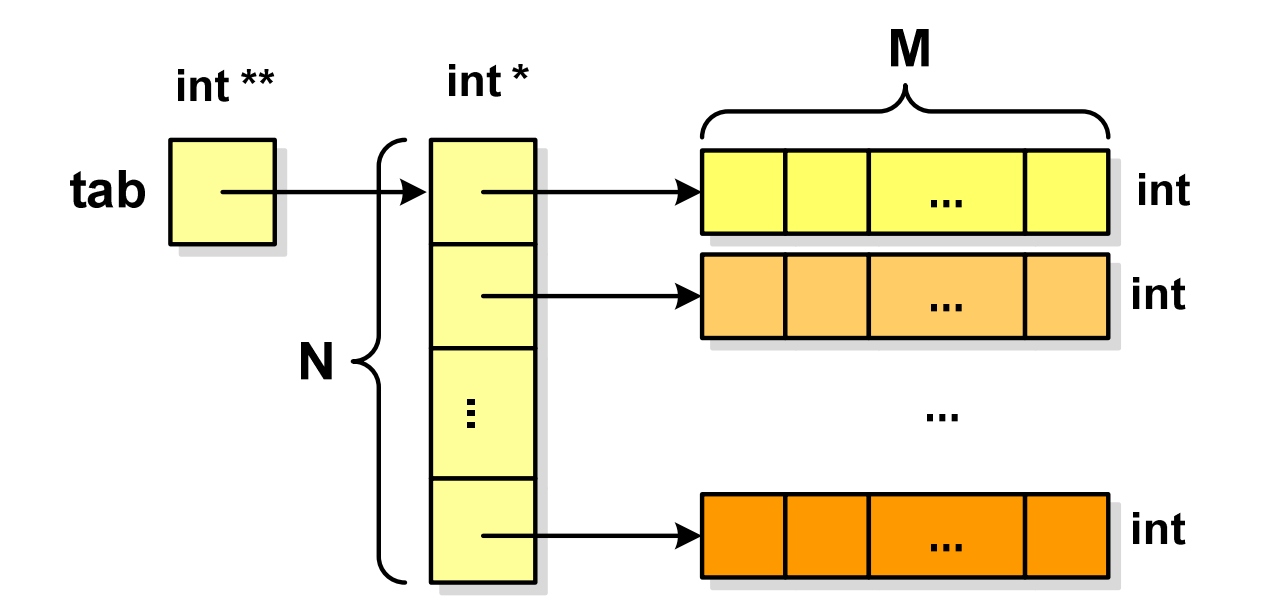

**tab[i][j]**

### Dynamiczny przydział pamięci na macierz (2)

- $\mathbb{R}^2$ Odwołania do elementów macierzy:
- Zwolnienie pamięci: $\mathcal{L}^{\text{max}}$

```
for (i=0; i<N; i++)
    free(tab[i]);free(tab);
```
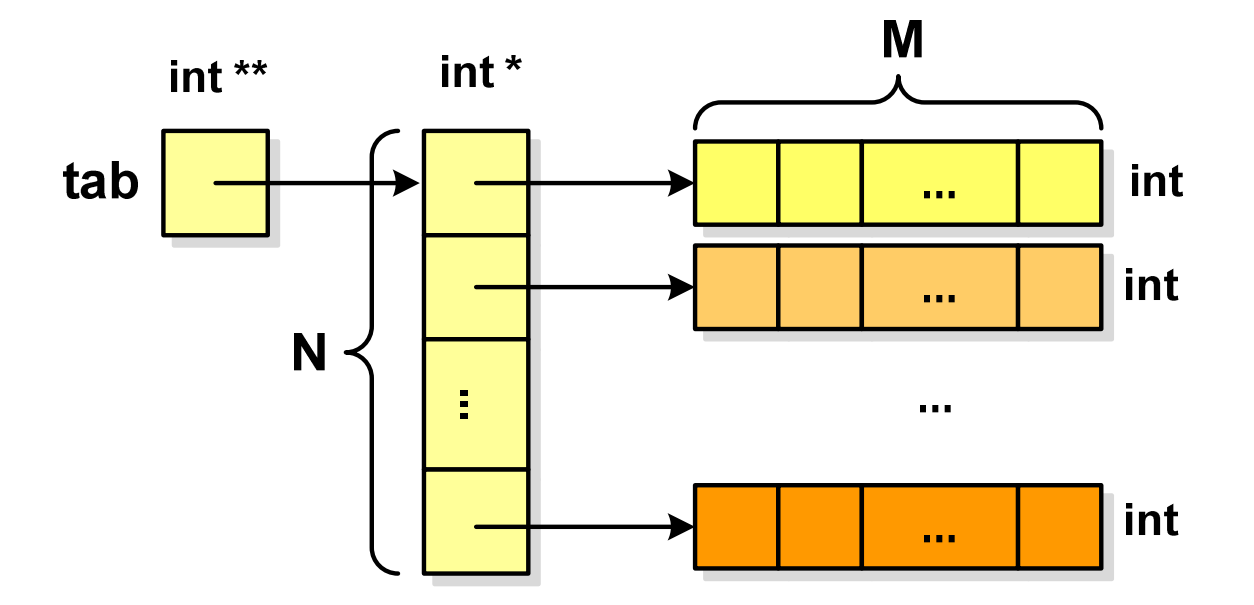

### Dynamiczny przydział pamięci na macierz (3)

- $\mathbb{R}^2$ N-elementowy wektor wskaźników + wektor N×M-elementowy
- $\mathcal{L}^{\text{max}}$ Przydział pamięci:

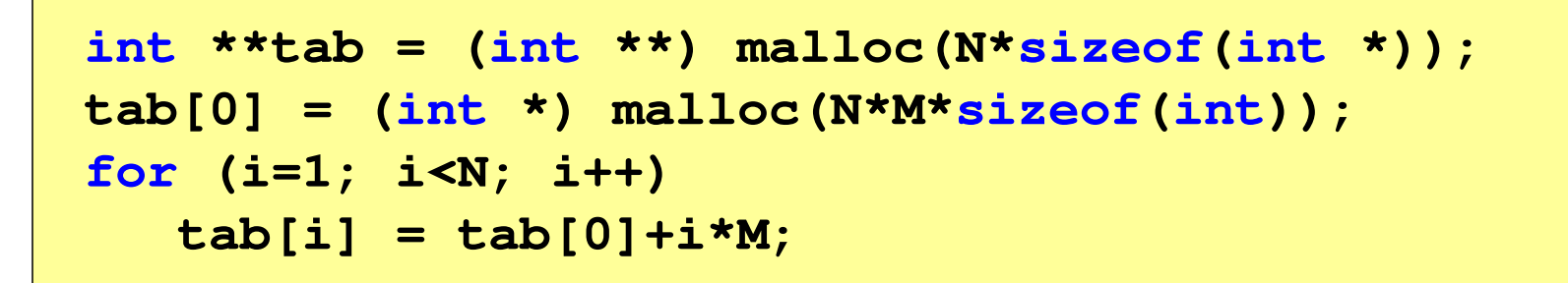

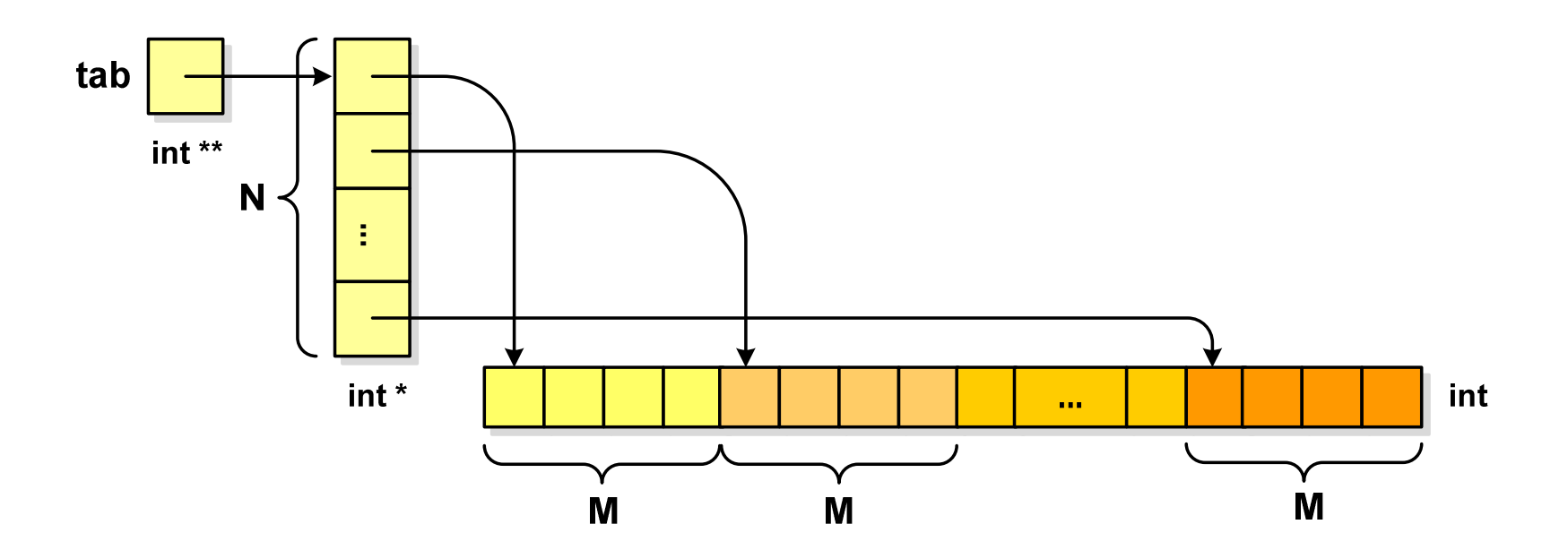

### Dynamiczny przydział pamięci na macierz (3)

- $\mathbb{R}^2$ Odwołania do elementów macierzy:
- Zwolnienie pamięci: $\mathcal{L}_{\text{max}}$

**tab[i][j]**

**free(tab[0]);free(tab);**

![](_page_44_Figure_7.jpeg)

### Dynamiczne struktury danych

- $\mathbb{R}^2$  Dynamiczne struktury danych - struktury danych, którym pamięć jest przydzielana i zwalniana w trakcie wykonywania programu
	- $\Box$ stos, kolejka
	- $\Box$ lista (jednokierunkowa, dwukierunkowa, cykliczna)
	- $\Box$ drzewo
- T. Elementy w dynamicznych strukturach danych są strukturami składającymi się z "użytecznych" danych (data) oraz z jednego lub kilku wskaźników (next) zawierających adresy innych elementów

![](_page_45_Picture_89.jpeg)

![](_page_45_Picture_90.jpeg)

### Stos

- $\Box$  stos (ang. stack) - struktur składająca się z elementów, z których każdy posiada tylko adres następnika
- $\Box$  dostęp do danych przechowywanych na stosie jest możliwy tylko w miejscu określanym mianem wierzchołka stosu (ang. top)
- $\Box$  wierzchołek stosu jest jedynym miejscem, do którego można dołączać lub z którego można usuwać elementy
- $\Box$  każdy składnik stosu posiada wyróżniony element (next) zawierający adres następnego elementu
- $\Box$  wskaźnik ostatniego elementu stosu wskazuje na adres pusty (NULL)
- $\Box$  podstawowe operacje na stosie to:
	- $\mathcal{L}^{\text{max}}_{\text{max}}$ dodanie elementu do stosu - funkcja push()
	- zdjęcie elementu ze stosu funkcja pop() **NULL**

![](_page_46_Figure_11.jpeg)

### Notacja polska

- **College**  Notacja polska (zapis przedrostkowy, Notacja Łukasiewicza) jest to sposób zapisu wyrażeń arytmetycznych, podający najpierw operator, a następnie argumenty
- Wyrażenie arytmetyczne:

**4 / (1 + 3)**

ma w notacji polskiej postać:

**/ 4 + 1 3**

- **College**  Wyrażenie powyższe nie wymaga nawiasów, ponieważ przypisanie argumentów do operatorów wynika wprost z ich kolejności w zapisie
- **College** Notacja ta była podstawą opracowania tzw. odwrotnej notacji polskiej

### Odwrotna notacja polska

- **College**  Odwrotna Notacja Polska - ONP (ang. Reverse Polish Notation, RPN) jest sposobem zapisu wyrażeń arytmetycznych, w którym operatorumieszczany jest <mark>po</mark> <u>argumentach</u>
- Wyrażenie arytmetyczne:

**(1 + 3) / 2**

ma w odwrotnej notacji polskiej postać:

**1 3 + 2 /**

**College**  Odwrotna notacja polska została opracowana przez australijskiego naukowca Charlesa Hamblina

### Odwrotna notacja polska

- $\mathcal{L}_{\rm{max}}$  Obliczenie wartości wyrażenia przy zastosowaniu ONP wymaga:
	- $\Box$  zamiany notacji konwencjonalnej (nawiasowej) na ONP (algorytm Dijkstry nazywany stacją rozrządową)
	- $\Box$ obliczenia wartości wyrażenia arytmetycznego zapisanego w ONP
- $\mathcal{L}_{\rm{max}}$ W obu powyższych algorytmach wykorzystywany jest stos
- $\mathcal{L}_{\mathcal{A}}$  Przykład:
	- $\Box$ wyrażenie arytmetyczne:

 $(2 + 1) * 3 - 4 * (7 + 4)$ 

 $\Box$ ma w odwrotnej notacji polskiej postać:

 $2 \t1 + 3$ 

# Kolejka

- $\mathbb{R}^2$ Kolejka - składa się z liniowo uporządkowanych elementów
- T. ■ Elementy dołączane są tylko na końcu kolejki (wskaźnik tail)
- ■ Elementy usuwane są tylko z początku kolejki (wskaźnik head)

![](_page_50_Figure_6.jpeg)

- T. Powiązanie między elementami kolejki jest takie samo, jak w stosie
- $\mathbb{R}^2$ ■ Kolejka nazywana jest stosem FIFO (ang. First In First Out)

### Lista jednokierunkowa

- $\mathbb{R}^2$  Organizacja listy jednokierunkowej podobna jest do organizacji stosu i kolejki
- $\mathbb{R}^2$  Dla każdego składnika (poza ostatnim) jest określony następny składnik (lub poprzedni - zależnie od implementacji)

![](_page_51_Figure_5.jpeg)

- $\mathbb{R}^2$  Zapamiętywany jest wskaźnik tylko na pierwszy element listy (first) lub wskaźniki na pierwszy (first) i ostatni element listy (last)
- Elementy listy można dołączać/usuwać w dowolnym miejscu listy

### Lista dwukierunkowa

- $\mathbb{R}^2$ Każdy węzeł posiada adres następnika, jak i poprzednika
- $\mathcal{L}_{\text{max}}$  W strukturze tego typu wygodne jest przechodzenie pomiędzy elementami w obu kierunkach (od początku do końca i odwrotnie)

![](_page_52_Figure_5.jpeg)

### Lista cykliczna

 $\mathbb{R}^2$  Powstaje z listy jednokierunkowej lub dwukierunkowej, poprzez połączenie ostatniego element z pierwszym

Jednokierunkowa:

![](_page_53_Figure_5.jpeg)

Dwukierunkowa:

![](_page_53_Figure_7.jpeg)

### Drzewo

- $\mathbb{R}^2$  Najbardziej ogólna dynamiczna struktura danych, może być reprezentowane graficznie na różne sposoby
- $\mathbb{R}^2$ Na górze znajduje się korzeń drzewa (a)
- $\mathbb{R}^2$  Skojarzone z korzeniem poddrzewa połączone są z nim liniami zwanymi gałęziami drzewa
- Potomkiem węzła w nazywamy każdy, różny od w, węzeł należący do drzewa, w którym <mark>w jest korzeniem</mark>
- Węzeł, który nie ma potomków, to liść drzewa

![](_page_54_Figure_8.jpeg)

### Drzewo binarne

- $\mathbb{R}^2$  Szczególny przypadek ogólnej struktury zwanej drzewem
- $\mathcal{L}^{\mathcal{L}}$  Każdy wierzchołek drzewa binarnego ma co najwyżej dwóch potomków

![](_page_55_Figure_5.jpeg)

### Binarne drzewo wyszukiwawcze

- $\mathbb{R}^2$ ■ Drzewo binarne, w którym dla każdego węzła w<sub>i</sub>:
	- $\Box$ wszystkie klucze w <u>lewym</u> poddrzewie węzła w<sub>i</sub> są <u>mniejsze</u> od klucza<br>w woźlo w iw węźle w<sub>i</sub> zawierzym w występującym w przez występującym w przez występującym w przez występującym w przez występującym w przez występującym w przez występującym w przez występującym w przez występującym w przez występuj
	- $\Box$ wszystkie klucze w <u>prawym</u> poddrzewie węzła w<sub>i</sub> są <u>większe</u> od klucza<br>w woźle w w węźle w<sub>i</sub>

![](_page_56_Figure_6.jpeg)

 $\mathbb{R}^2$ Zaleta: szybkość wyszukiwania informacji

### Koniec wykładu nr 10

# Dziękuję za uwagę!